## **ДОРОЖНАЯ КАРТА ПО ПОДГОТОВКЕ К РАБОТЕ ОБРАЗОВАТЕЛЬНОЙ ОРГАНИЗАЦИИ (ОО) В НОВОМ УЧЕБНОМ ГОДУ В ЭПОС.ШКОЛА**

**Администраторы ЭПОС в школе:** зам.директора по УВР, технический специалист (учитель информатики), методистконсультант по работе с ИС (учитель)

На едином портале ЭПОС<https://epos.permkrai.ru/> в подсистеме ЭПОС.Школа систематически размещается необходимая информация для разных групп пользователей (административной команды школы, учителей, родителей, учащихся).

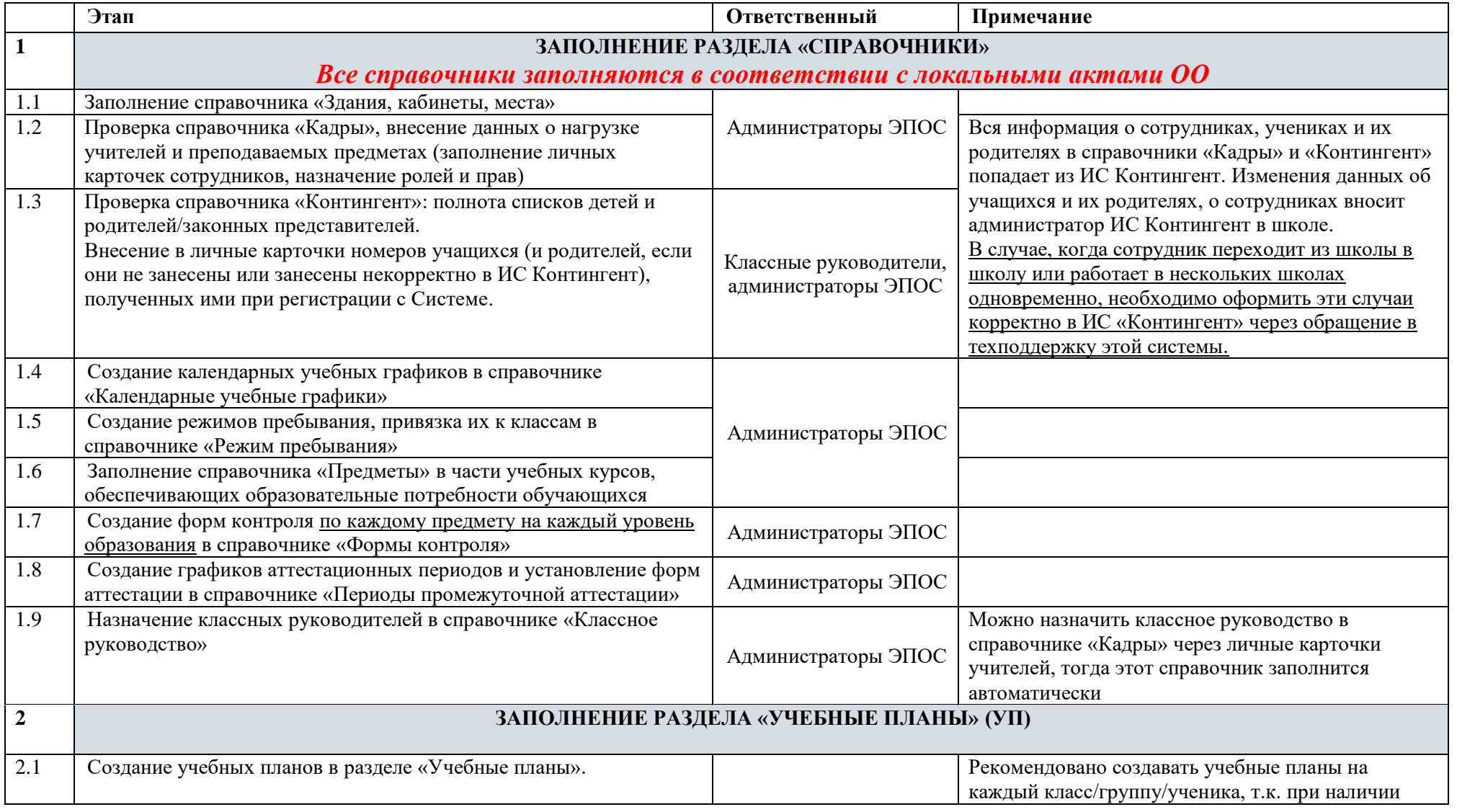

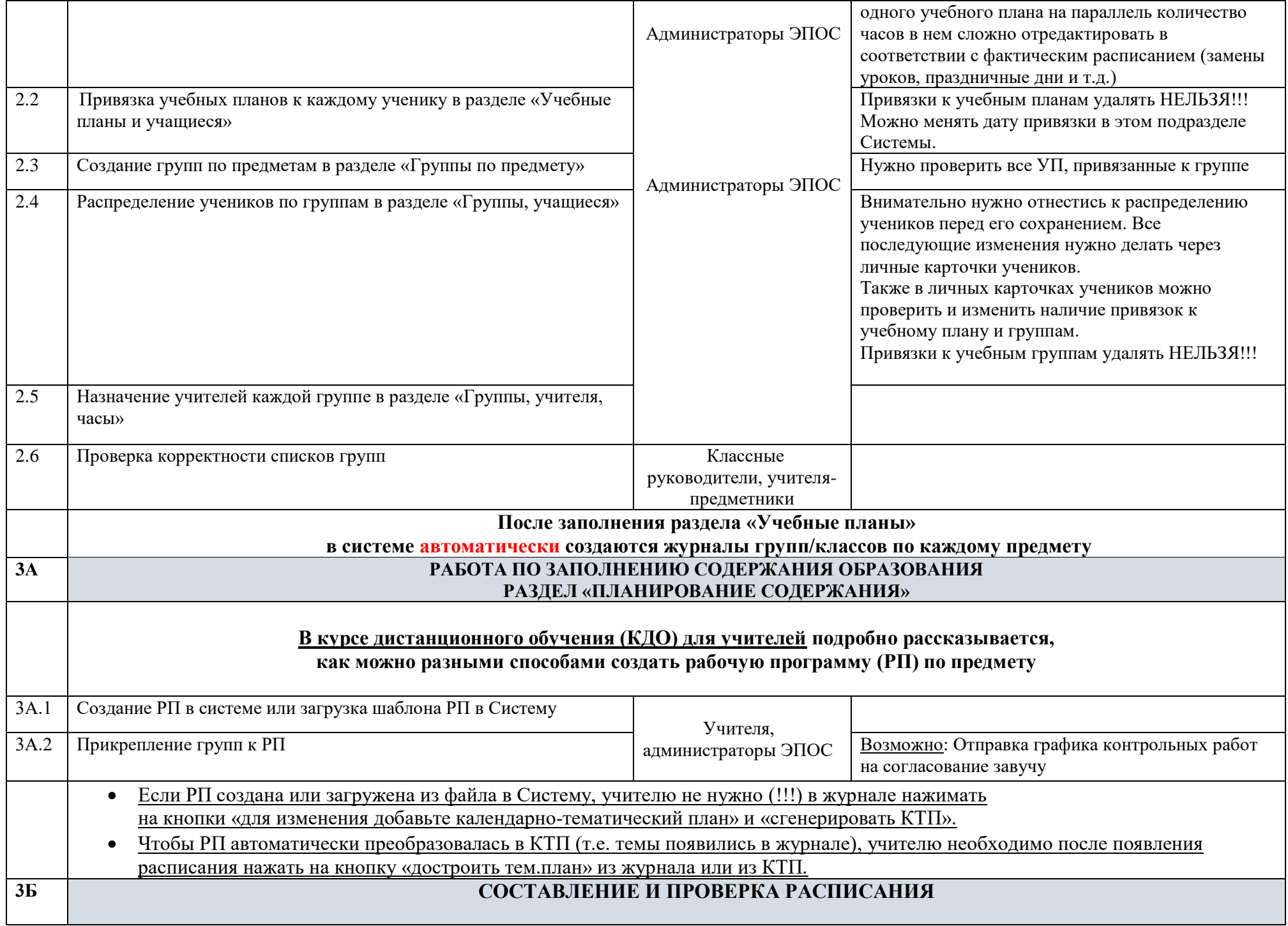

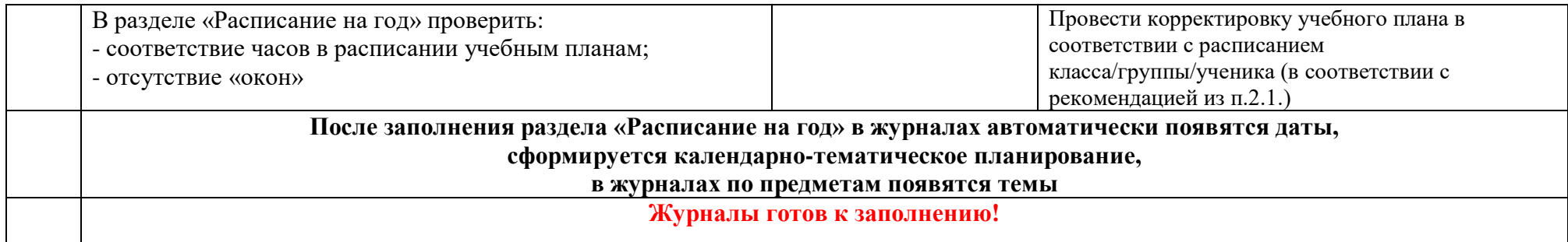